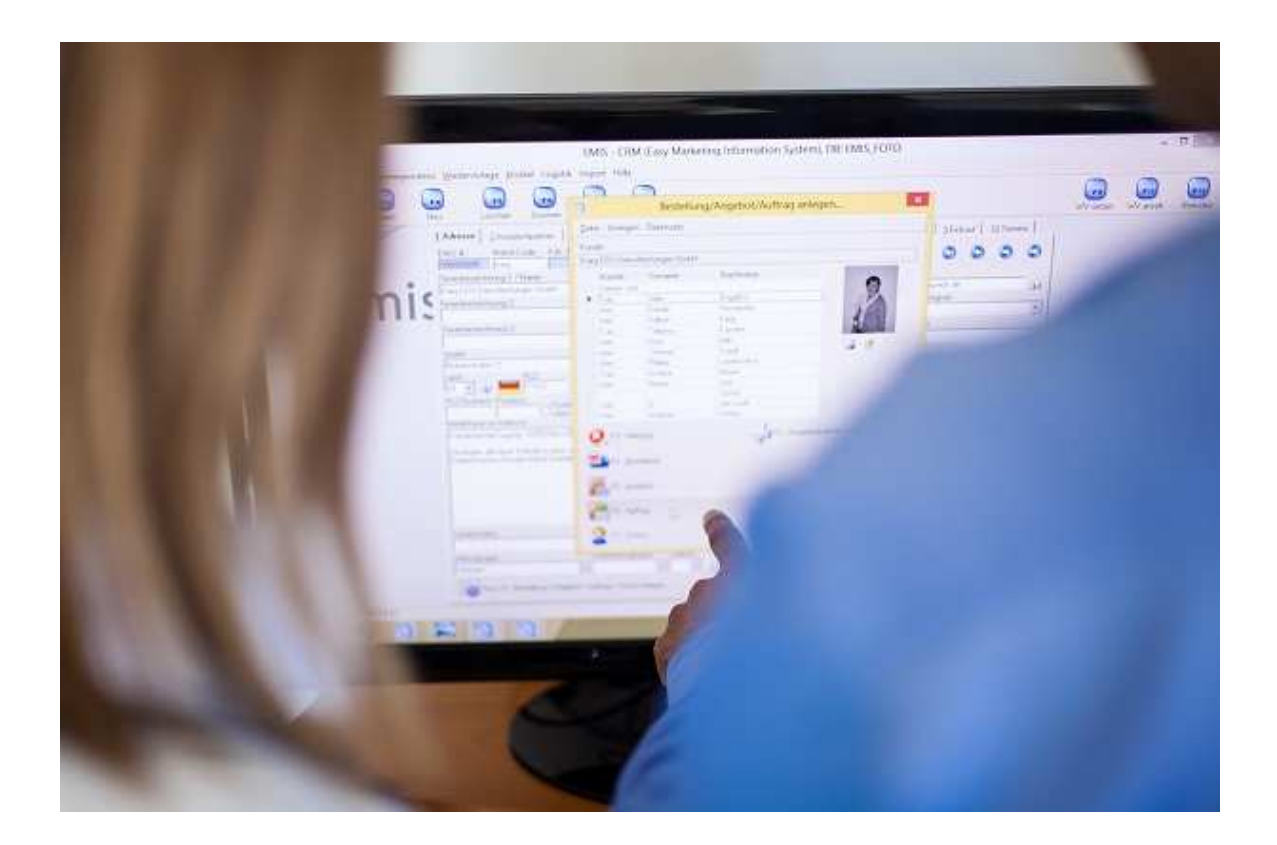

# **emis.releaseupdate 2. Quartal 2019**

Sehr geehrte Damen und Herren,

das neue Releaseupdate für das 2. Quartal 2019 steht mit neuen Features, vielen kleinen Programmverbesserungen und Fehlerbehebungen ab sofort für Sie zur Verfügung.

### **Neues Modul "emis.scanner"**

Das neue Modul "emis.scanner" überzeugt durch seine einfache und schnelle Bedienung.

Dieses Modul ist besonders geeignet für Netzwerkscanner welche nicht direkt an Ihre Arbeitsplatzrechner angebunden sind, Gerne helfen wir Ihnen bei der Einrichtung.

Mit dem neuen Modul emis.scanner haben Sie die Möglichkeit, Ihre gescannten Dokumente mit einem Klick an verschiedenen Stellen in emis zu hinterlegen.

Mit einem Klick fügen Sie das Dokument z. B.

- Zur Adresse aktuelles Dokument in die Kundenkorrespondenz von emis kopieren
- Zur Adresse aktuelles Dokument in die Dokumentenverwaltung von emis kopieren
- Zum Angebot aktuelles Dokument in die Dokumentenverwaltung von emis kopieren
- Zum Auftrag aktuelles Dokument in die Dokumentenverwaltung von emis kopieren
- Zur Bestellung aktuelles Dokument in die Dokumentenverwaltung von emis kopieren
- Zum Artikel aktuelles Dokument in die Dokumentenverwaltung von emis kopieren
- Zum Projekt aktuelles Dokument in die Dokumentenverwaltung von emis kopieren
- Zur Infodatenbank aktuelles Dokument in die Infodatenbank von emis kopieren
- E-Mail aktuelles Dokument via E-Mail versenden
- Drucken aktuelles Dokument drucken
- DATEV Online aktuelles Dokument im DATEV-Online Verzeichnis ablegen
- Speichern unter aktuelles Dokument in einem anderes Verzeichnis speichern/ kopieren
- Löschen aktuelles Dokument löschen

- Hilfe - öffnet die Hilfe zum emis.scanner-Moul

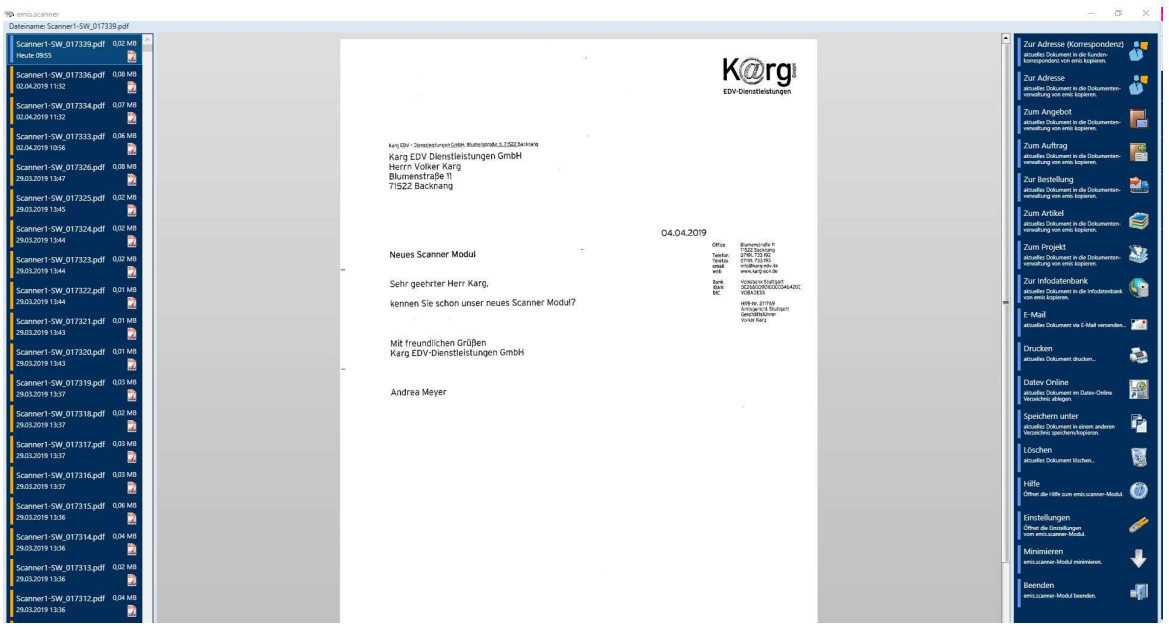

## **Neues Modul "Quick WV" - Wiedervorlagen**

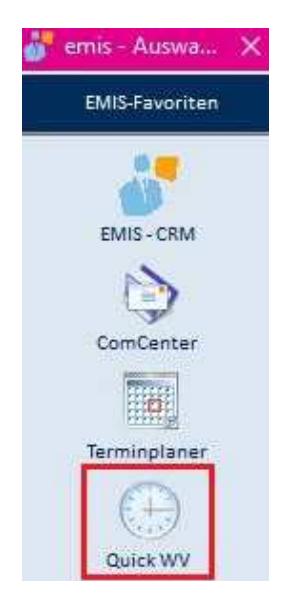

Neues Modul "Quick WV"

Im emis.crm haben wir für Sie eine weitere wichtige Funktion implementiert - Modul "Quick WV "

In der Hektik und im Stress des Alltags wird schnell etwas vergessen..., der Chef oder Kollege ruft Ihnen etwas zu, was noch dringend erledigt werden muss, das Telefon läutet und der nächste Kunde wartet auf eine Beratung...

Genau für diese Fälle haben wir emis Quick WV für Sie entwickelt, für Wiedervorlagen, welche nicht einem bestimmten Kunden zugeordnet werden müssen.

Für Sie bedeutet das, dass Sie sich voll und ganz auf Ihre Aufgaben konzentrieren können.

### **Schnelltaste "Drucken" im Modul Auftragsverwaltung**

Einfaches und schnelles Arbeiten mit emis.......

Mit einem Klick auf das kleine Dreieck neben der Funktionstaste "F6 Drucken" öffnet sich ein Dropdown Menü. Jetzt müssen Sie nur noch auswählen, welches der nachfolgenden Formulare Sie drucken bzw. via E-Mail versenden möchten.

Bei Auswahl

- Auftragsbestätigung drucken
- Lieferschein drucken
- Rechnung / Gutschrift drucken

wird das jeweilige Dokument ausgedruckt.

Bei Auswahl

- Lieferschein + Rechnung via E-Mail

erhält Ihr Kunde beim Versand zwei getrennte PDF-Dateien im Anhang und im Betreff erscheint "Lieferschein X und Rechnung Y".

Bei Auswahl

- Rechnung / Gutschrift via Mail

wird das jeweilige Dokument als PDF-Datei im Anhang versendet.

Selbstverständlich werden die Dokumente auch in der Korrespondenz hinterlegt.

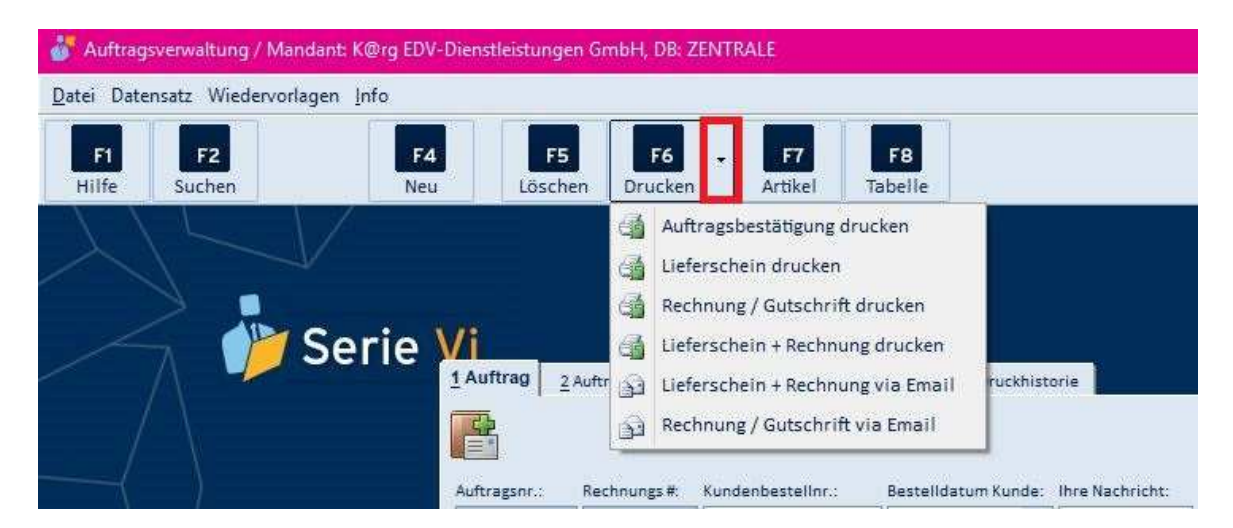

**Neues Feld "Interne Bemerkungen" im Modul Auftragsverwaltung.**

Wir haben für Sie in der Auftragsverwaltung ein weiteres Feld "Interne Bermerkungen". integriert. Hier können Sie alle wichtigen Information zu diesem Auftrag direkt hinterlegen.

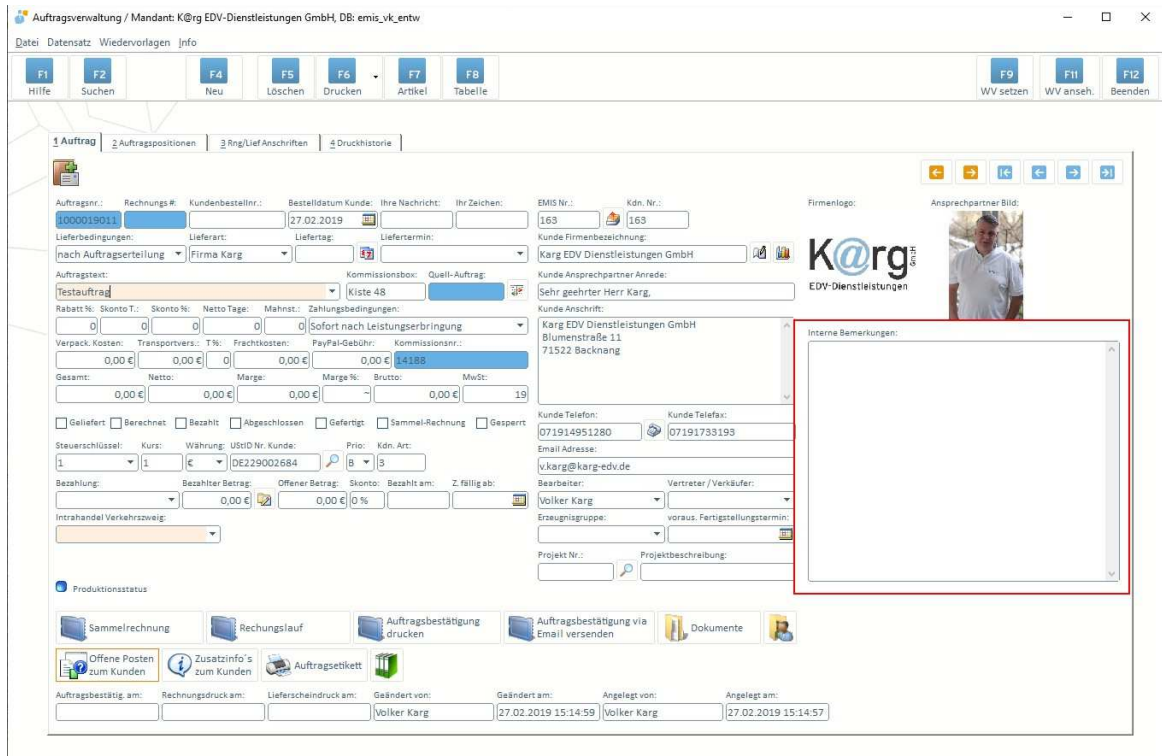

## **Wählen Sie Ihr emis.design**

In emis stehen Ihnen in der Anmeldemaske ab sofort eine Vielzahl verschiedener Designs in verschieden Farben zur Verfügung. Wählen Sie sich Ihr Lieblingsdesign aus und sichern es mit einem Klick auf die Diskette ab.

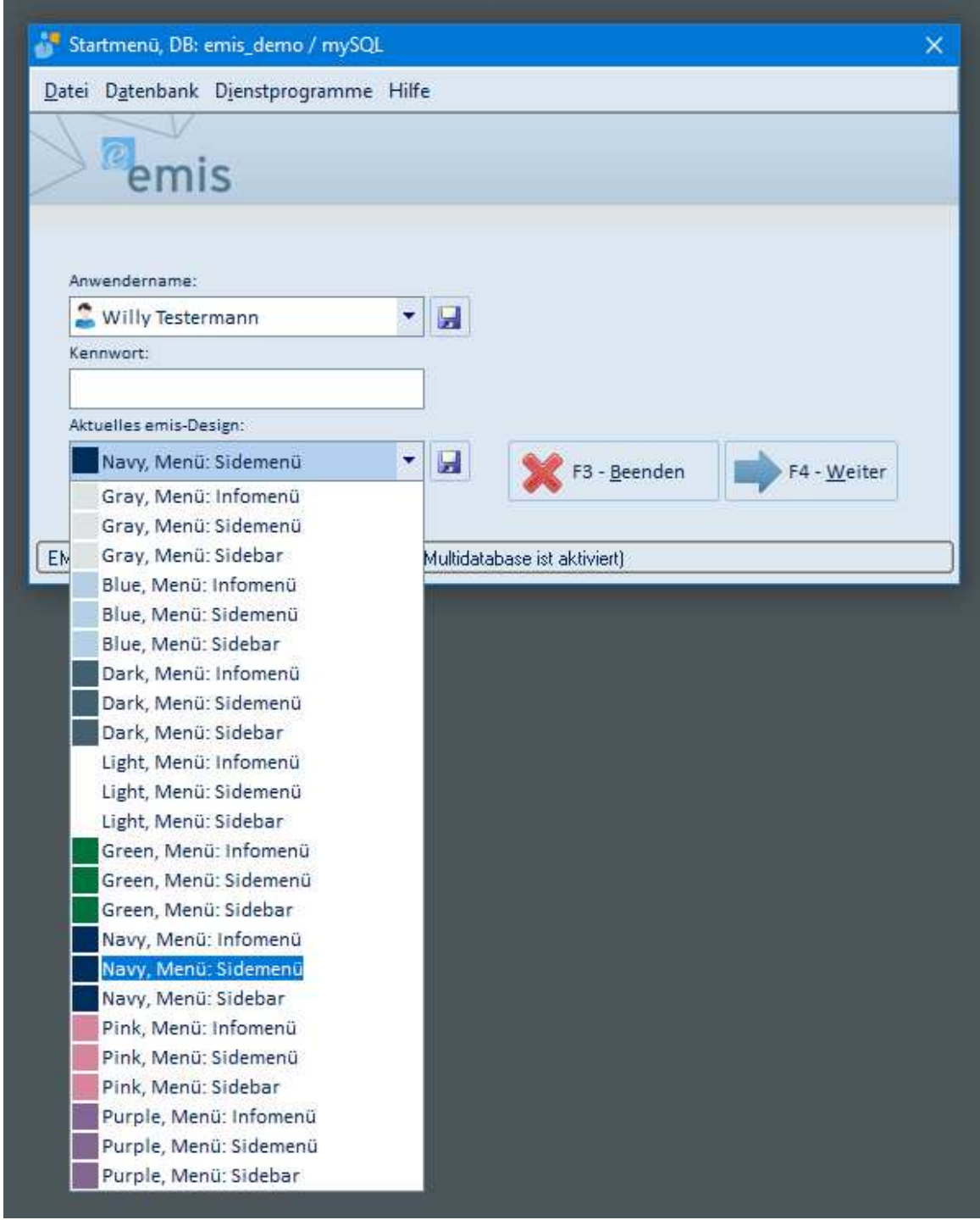

Sollten Sie noch weitere Fragen haben oder ein Angebot für ein Update wünschen, stehen Ihnen unsere Mitarbeiter unter der Rufnummer 07191 - 733192 gerne zur Verfügung.

Mit freundlichen Grüßen

 $\ln n$   $\ln n$ 

 $\left(\begin{array}{c} 1 \\ 0 \end{array}\right)$ 

Geschäftsführer

Karg EDV-Dienstleistungen GmbH

Blumenstr. 11 71522 Backnang Deutschland

+49 7191 733192 info@karg-edv.de http://www.karg-edv.de CEO: Volker Karg Register: Amtsgericht Stuttgart, HRB 271769 Tax ID: DE229002684